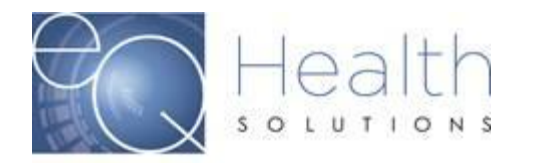

**Purpose:** This guide serves as a tool on how to delete partially saved records from eQSuite®.

If there are partially saved records that are over 90 days old, you will receive the below error message.

## **Error Message:**

## **"There are partially saved records that are more than 90 days old.**

## **You must process or delete them before creating a new record.'"**

To delete these records, click on the **"Search"** tab in your eQSuite® account. Partially saved reviews will have the status as **"Web Partial"** 

Any records over 90 days old will need to be deleted to be able to start a new authorization request.

If you receive an error message that does not allow you to delete the record, please contact our Customer Service Team at 855-444-3747 and provide them with the Review ID for the record that needs to be deleted.

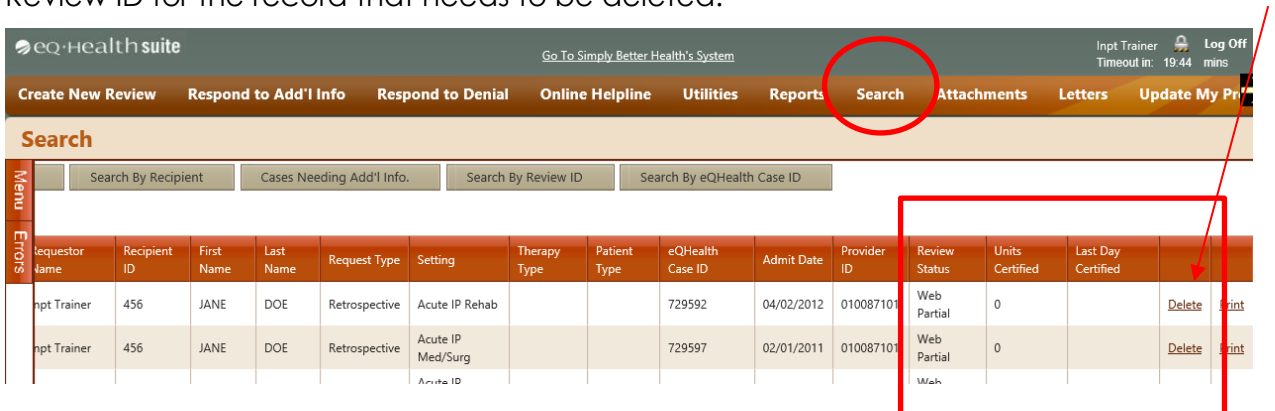